## **Paul Taylor, Daniel Glen, Richard Reynolds, Robert W. Cox**

**Scientific and Statistical Computing Core, NIMH, NIH, USA**

## **Lomb-Scargle your way to RSFC parameter estimation in AFNI-FATCAT**

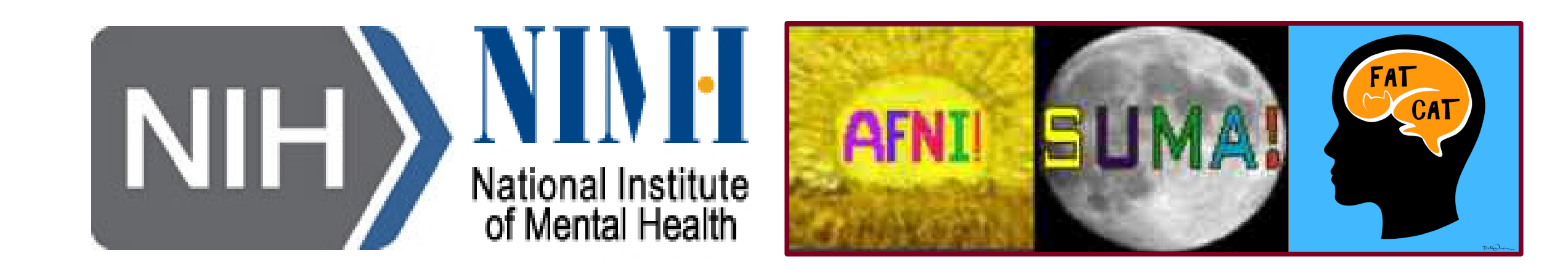

**+ The Lomb-Scargle periodogram preserves the overall power in the spectrum (Parseval's Relation). + Averages of the 1000 simulation spectra from L-S showed more robust matching with the uncensored spectra. + In many (but not all) cases, the L-S method shows more consistency for RSFC parameters than interpolation. + Comparing RSFC parameters across subjects with very different amounts of censoring remains difficult.** → more work is still needed on this topic for RSFC parameters to be calculated properly in the presence of censoring.

> **Ku** of the NIH/HHS, USA. **d** Research Programs (ZICMH002888) **o**This research was supported by the NIMH and NINDS Intramural

[5] Scargle, J. D. 1982, ApJ, 263, 835 [6] Cox RW. 1996. Comput Biomed Res 29:162-173 [7] Taylor PA, Saad ZS. 2013. Brain Connect 3:523-535

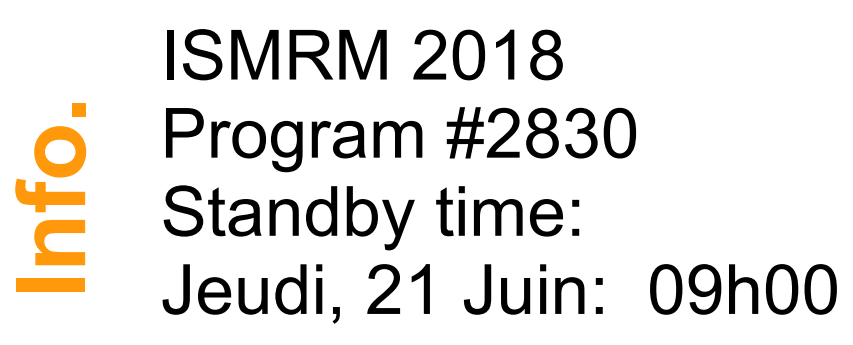

- + FMRI data processing often includes a step of **censoring**: removing time points when a subject moved a lot. + Many resting state functional connectivity (RSFC) parameters (e.g., ALFF<sup>1</sup>, fALFF<sup>2</sup>, RSFA<sup>3</sup>) use **spectral information**.  $\rightarrow$  Standard power spectra are typically calculated using the Fourier Transform/Series (FT) **+ A problem:** The FT *cannot* be applied when censoring is done (the FT requires uniform time sampling).
- <sup>+</sup> A solution: The Lomb-Scargle (L-S) periodogram<sup>4,5</sup> generates spectra in non-uniformly sampled time series.
	- $\rightarrow$  We describe using this general method to get power/amplitude spectra and RSFC parameters in AFNI-FATCAT<sup>6,7</sup>.

[1] Zang YF, He Y, Zhu CZ, et al. 2007. Brain Dev 29:83-91 **<sup>s</sup>** [2] Zuo XN, Di Martino A, Kelly C, et al., 2010. Neuroimage 49:1432–1445 [3] Kannurpatti SS, Biswal BB. 2008. Neuroimage 40:1567-1574 [4] Lomb, N. R. 1976, Ap&SS, 39, 447 **Refs**

**Comparison #1:** estimates for full spectrum histogram for each 1000 reps (vert. line is median) **L-S interp.**  $5$  cen  $\overline{\phantom{0}}$  5 cer  $\begin{array}{|c|c|} \hline \textbf{10 cen} \\ \hline \textbf{20 cen} \end{array}$  $\begin{array}{|c|c|} \hline \textbf{10 cen} \\ \hline \textbf{20 cen} \end{array}$  $\dot{\bm{\varepsilon}}$  $\begin{array}{|c|c|c|} \hline \quad \quad & \mathbf{30} \text{ cen} \end{array}$  $30 \text{ cen}$  $50$  cen  $50$  cen o $\mathbf{\Omega}$ 4 o $\begin{array}{ccccccc}\n0 & 1 & 1 & 1 & 1 \\
\hline\n& 3 & 4 & 5 & 6\n\end{array}$  $\bf \Xi$  $\beth$ ی<br>∔:<br>+ p. his  $\begin{array}{ccc} \circ & \circ & \circ & \circ \\ \circ & \circ & \circ & \circ \\ \circ & \circ & \circ \end{array}$ 

**Contact: paul.taylor@nih.gov https://afni.nimh.nih.gov**

## **Data simulation setup**

+ 4 time series (*N* = 200 time points, TR = 2 s) + Known spectral amplitudes, random phases

**Comparison #0: average simulation spectra** All simulation amplitude spectra: average ± sdev **L-S interp.**

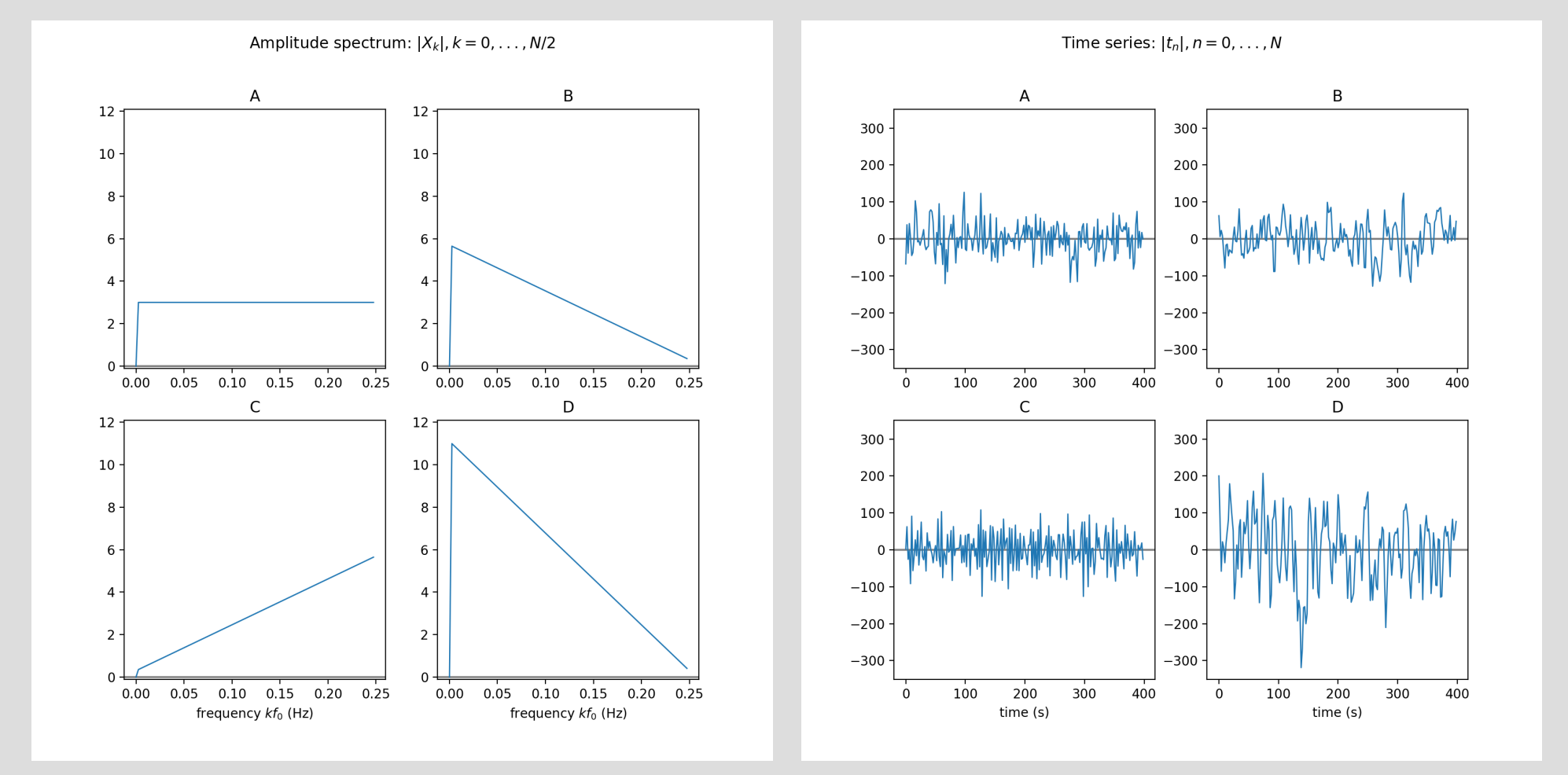

## **Simulations**

 $\vec{\mathcal{L}}$ 

 $\mathsf{L}$  $\sqcup$ 

- **+ Randomly choose points to censor at 5 levels:** 5, 10, 20, 30, 50
- **+ Number of repetitions:** 1000 **+ Low frequency fluctuation (LFF) band:**  0.01-0.1 Hz **+ Calculate properties for**  1) Lomb-Scargle (L-S) 2) interpolation (interp.) **+ Compare estimates for:** 0) averages of all simulation spectra 1) sums of full spectra: power and amplitudes 2-3) RSFC parameters: ALFF, fALFF, RSFA, fRSFA

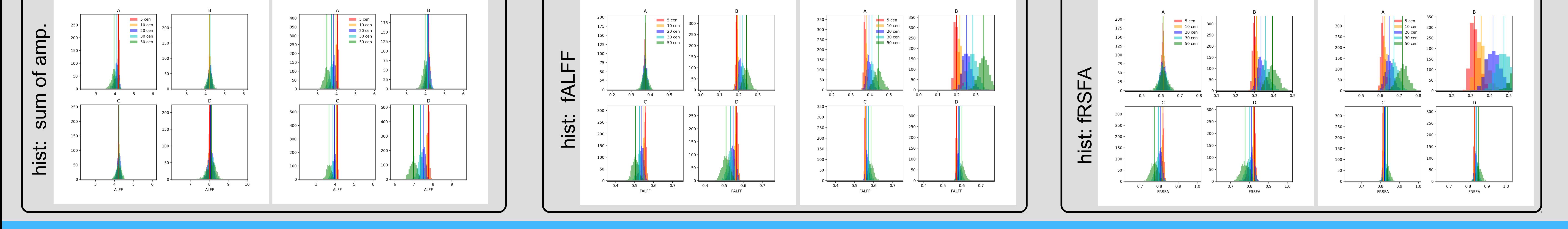

 $\frac{1}{3}$   $\frac{1}{4}$   $\frac{1}{5}$   $\frac{1}{6}$ 

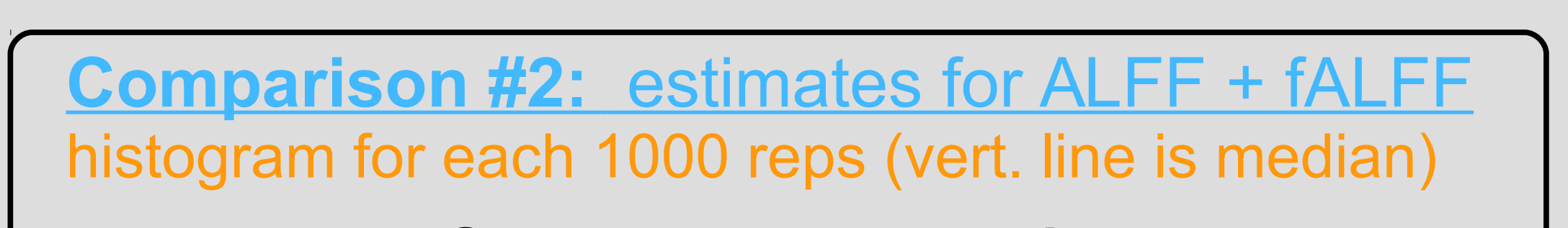

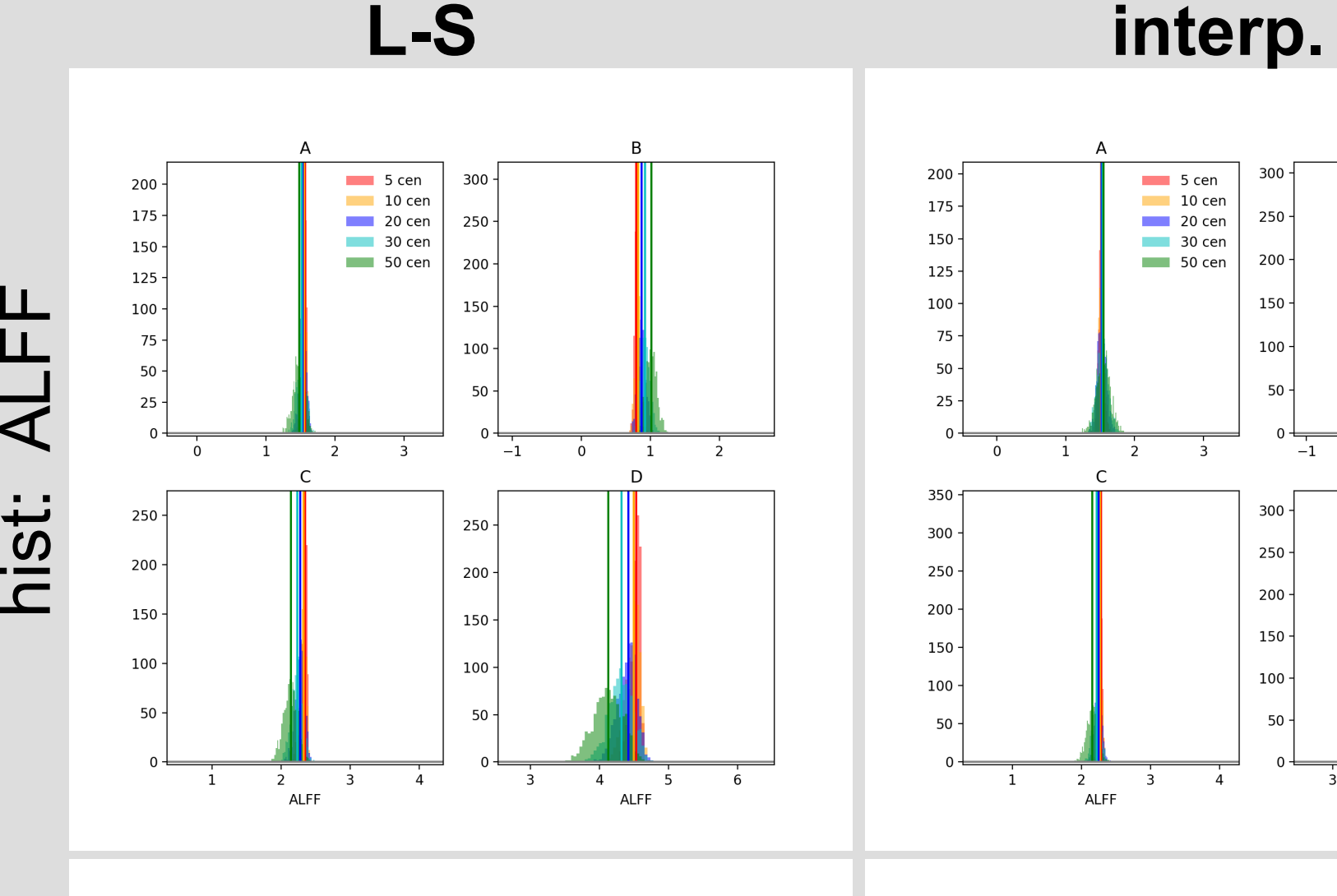

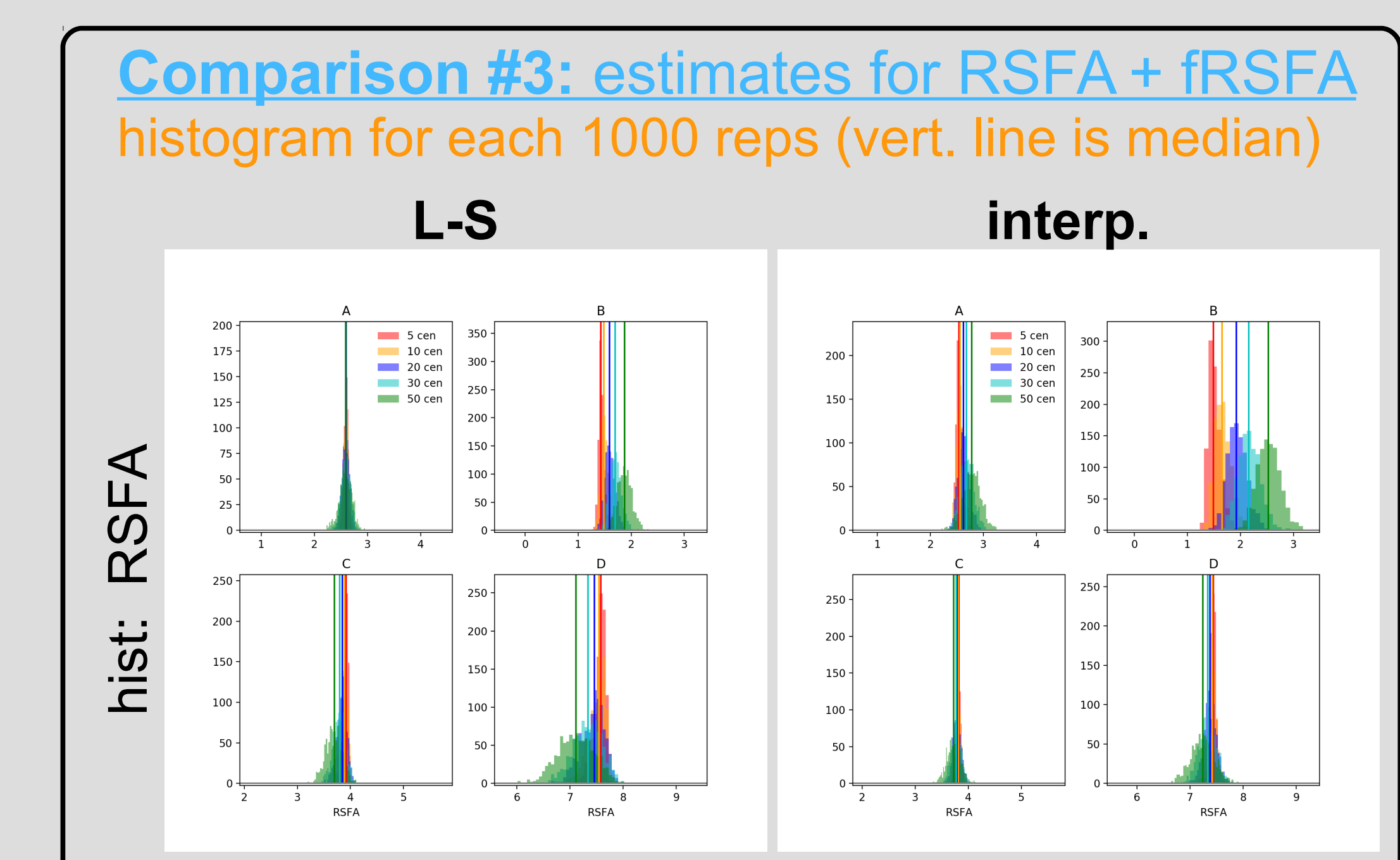

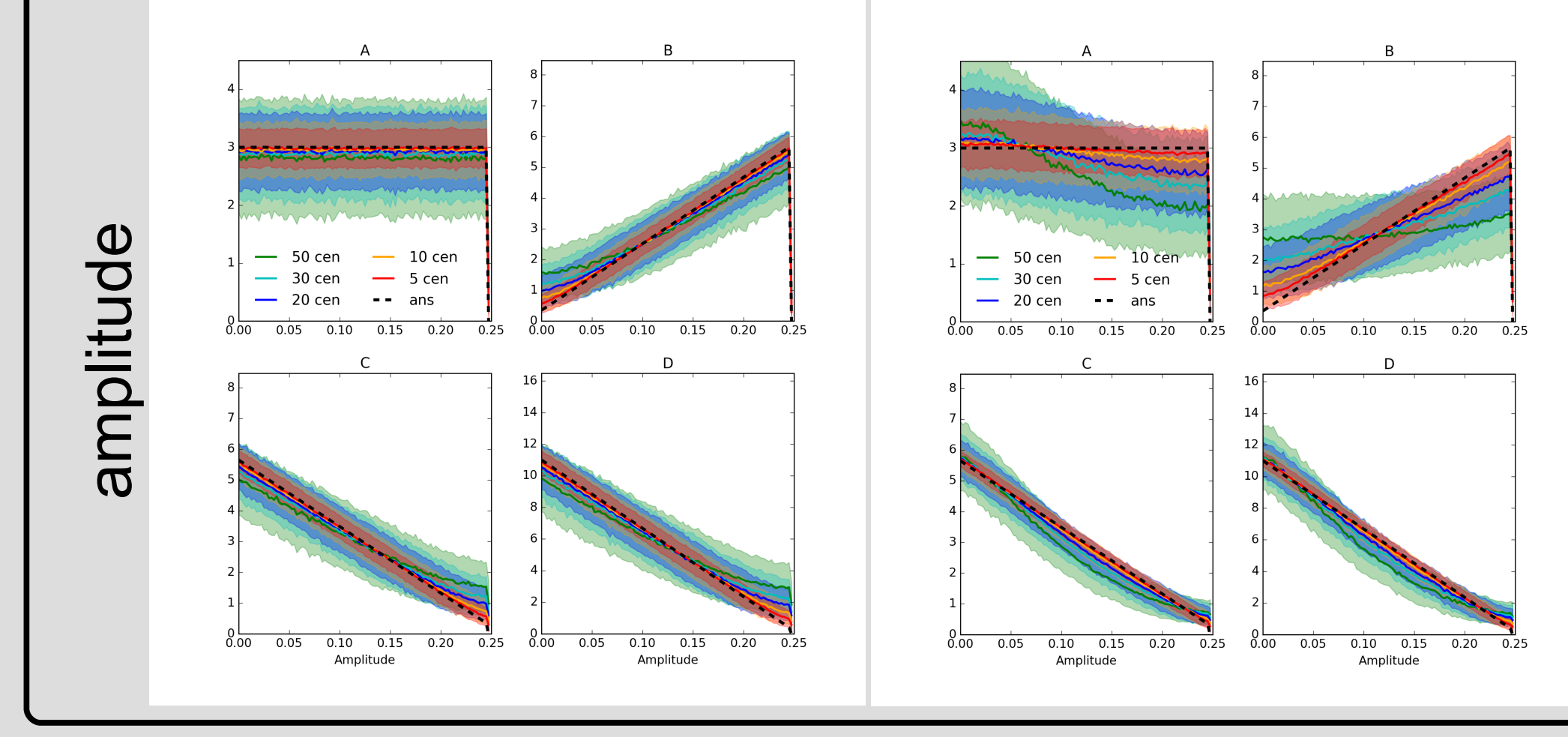